# **OpenSSL:** Secure Communication

Version 5.2.1

#### February 2, 2012

(require openssl)

The openssl library provides glue for the OpenSSL library with the Racket port system. It provides functions nearly identically to the standard TCP subsystem in Racket, plus a generic ports->ssl-ports interface.

To use this library, you will need OpenSSL installed on your machine, but

- for Windows, the Racket distribution for Windows includes the necessary DLLs.
- for Mac OS X, version 10.2 and later provides the necessary OpenSSL libraries.
- for Unix, "libssl.so" and "libcrypto.so" are likely to be installed on your machine, already.

ssl-available? : boolean?

A boolean value which says whether the system openssl library was successfully loaded. Calling ssl-connect, etc. when this value is #f (library not loaded) will raise an exception.

```
ssl-load-fail-reason : (or/c false/c string?)
```

Either #f (when ssl-available? is #t) or an error string (when ssl-available? is #f).

### **1** TCP-like Client Procedures

Connect to the host given by *hostname*, on the port given by *port-no*. This connection will be encrypted using SSL. The return values are as for tcp-connect: an input port and an output port.

The optional *client-protocol* argument determines which encryption protocol is used, whether the server's certificate is checked, etc. The argument can be either a client context created by <u>ssl-make-client-context</u>, or one of the following symbols: 'sslv2-or-v3 (the default), 'sslv2, 'sslv3, or 'tls; see <u>ssl-make-client-context</u> for further details (including the meanings of the protocol symbols).

Closing the resulting output port does not send a shutdown message to the server. See also ports->ssl-ports.

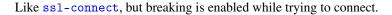

```
(ssl-make-client-context [protocol]) → ssl-client-context?
protocol : symbol? = 'sslv2-or-v3
```

Creates a context to be supplied to ssl-connect. The context identifies a communication protocol (as selected by *protocol*), and also holds certificate information (i.e., the client's identity, its trusted certificate authorities, etc.). See the section §4 "Context Procedures" below for more information on certificates.

The protocol must be one of the following:

• 'sslv2-or-v3: SSL protocol versions 2 or 3, as appropriate (this is the default)

- 'sslv2: SSL protocol version 2
- 'sslv3: SSL protocol version 3
- 'tls: the TLS protocol version 1

Note that SSL protocol version 2 is deprecated on some platforms and may not be present in your system libraries. The use of SSLv2 may also compromise security; thus, using SSLv3 is recommended.

By default, the context returned by ssl-make-client-context does not request verification of a server's certificate. Use ssl-set-verify! to enable such verification.

```
(ssl-client-context? v) \rightarrow boolean?
v : any/c
```

Returns #t if v is a value produced by ssl-make-client-context, #f otherwise.

#### 2 TCP-like Server Procedures

```
(ssl-listen port-no
    queue-k
    [reuse?
    hostname-or-#f
    server-protocol]) → ssl-listener?
port-no : (integer-in 1 65535)
queue-k : exact-nonnegative-integer?
reuse? : any/c = #f
hostname-or-#f : (or/c string? false/c) = #f
server-protocol : (or/c ssl-server-context? symbol?)
    = 'sslv2-or-v3
```

Like tcp-listen, but the result is an SSL listener. The extra optional server-protocol is as for ssl-connect, except that a context must be a server context instead of a client context.

Call ssl-load-certificate-chain! and ssl-load-private-key! to avoid a *no* shared cipher error on accepting connections. The file "test.pem" in the "openssl" collection is a suitable argument for both calls when testing. Since "test.pem" is public, however, such a test configuration obviously provides no security.

An SSL listener is a synchronizable value (see sync). It is ready—with itself as its value when the underlying TCP listener is ready. At that point, however, accepting a connection with ssl-accept may not complete immediately, because further communication is needed to establish the connection.

```
(ssl-close listener) → void?
  listener : ssl-listener?
(ssl-listener? v) → boolean?
  v : any/c
```

Analogous to tcp-close and tcp-listener?.

```
(ssl-accept listener) → input-port? output-port?
listener : ssl-listener?
(ssl-accept/enable-break listener) → input-port? output-port?
listener : ssl-listener?
```

Analogous to tcp-accept.

Closing the resulting output port does not send a shutdown message to the client. See also ports->ssl-ports.

See also ssl-connect about the limitations of reading and writing to an SSL connection (i.e., one direction at a time).

The ssl-accept/enable-break procedure is analogous to tcp-accept/enable-break.

```
(ssl-abandon-port in) → void?
in : (and/c ssl-port? output-port?)
```

Analogous to tcp-abandon-port.

```
(ssl-addresses p [port-numbers?]) → void?
p : (or/c ssl-port? ssl-listener?)
port-numbers? : any/c = #f
```

Analogous to tcp-addresses.

```
(ssl-port? v) \rightarrow boolean?
v : any/c
```

Returns #t of v is an SSL port produced by ssl-connect, ssl-connect/enable-break, ssl-accept, ssl-accept/enable-break, or ports->ssl-ports.

```
(ssl-make-server-context protocol) → ssl-server-context?
protocol : symbol?
```

Like ssl-make-client-context, but creates a server context.

```
(ssl-server-context? v) → boolean?
v : any/c
```

Returns #t if v is a value produced by ssl-make-server-context, #f otherwise.

#### **3** SSL-wrapper Interface

```
(ports->ssl-ports input-port
                   output-port
                  [#:mode mode
                   #:context context
                   #:encrypt protocol
                   #:close-original? close-original?
                   #:shutdown-on-close? shutdown-on-close?
                   #:error/ssl error])
 \rightarrow input-port? output-port?
 input-port : input-port?
 output-port : output-port?
 mode : symbol? = 'accept
 context : (or/c ssl-client-context? ssl-server-context?)
            ((if (eq? mode 'accept)
                 ssl-make-server-context
          =
                 ssl-make-client-context)
             protocol)
 protocol : symbol? = 'sslv2-or-v3
 close-original? : boolean? = #f
 shutdown-on-close? : boolean? = #f
 error : procedure? = error
```

Returns two values—an input port and an output port—that implement the SSL protocol over the given input and output port. (The given ports should be connected to another process that runs the SSL protocol.)

The mode argument can be 'connect or 'accept. The mode determines how the SSL protocol is initialized over the ports, either as a client or as a server. As with ssl-listen, in 'accept mode, supply a context that has been initialized with ssl-load-certificate-chain! and ssl-load-private-key! to avoid a *no shared cipher* error.

The context argument should be a client context for 'connect mode or a server context for 'accept mode. If it is not supplied, a context is created using the protocol specified by a protocol argument.

If the protocol argument is not supplied, it defaults to 'sslv2-or-v3. See ssl-makeclient-context for further details (including all options and the meanings of the protocol symbols). This argument is ignored if a context argument is supplied.

If *close-original?* is true, then when both SSL ports are closed, the given input and output ports are automatically closed.

If shutdown-on-close? is true, then when the output SSL port is closed, it sends a shutdown message to the other end of the SSL connection. When shutdown is enabled, closing the output port can fail if the given output port becomes unwritable (e.g., because the other end of the given port has been closed by another process).

The *error* argument is an error procedure to use for raising communication errors. The default is *error*, which raises *exn:fail*; in contrast, *ssl-accept* and *ssl-connect* use an error function that raises *exn:fail:network*.

See also ssl-connect about the limitations of reading and writing to an SSL connection (i.e., one direction at a time).

#### **4** Context Procedures

Loads a PEM-format certification chain file for connections to made with the given context (created by ssl-make-client-context or ssl-make-server-context) or listener (created by ssl-listen).

This chain is used to identify the client or server when it connects or accepts connections. Loading a chain overwrites the old chain. Also call ssl-load-private-key! to load the certificate's corresponding key.

You can use the file "test.pem" of the "openssl" collection for testing purposes. Since "test.pem" is public, such a test configuration obviously provides no security.

Loads the first private key from *pathname* for the given context or listener. The key goes with the certificate that identifies the client or server.

If *rsa?* is #t (the default), the first RSA key is read (i.e., non-RSA keys are skipped). If *asn1?* is #t, the file is parsed as ASN1 format instead of PEM.

You can use the file "test.pem" of the "openssl" collection for testing purposes. Since "test.pem" is public, such a test configuration obviously provides no security.

Enables or disables verification of a connection peer's certificates. By default, verification is disabled.

Enabling verification also requires, at a minimum, designating trusted certificate authorities with ssl-load-verify-root-certificates!.

Loads a PEM-format file containing trusted certificates that are used to verify the certificates of a connection peer. Call this procedure multiple times to load multiple sets of trusted certificates.

You can use the file "test.pem" of the "openssl" collection for testing purposes. Since "test.pem" is public, such a test configuration obviously provides no security.

Loads a PEM-format file containing certificates that are used by a server. The certificate list is sent to a client when the server requests a certificate as an indication of which certificates the server trusts.

Loading the suggested certificates does not imply trust, however; any certificate presented by the client will be checked using the trusted roots loaded by ssl-load-verify-root-certificates!.

You can use the file "test.pem" of the "openssl" collection for testing purposes where the peer identifies itself using "test.pem".

## **5** Peer Verification

```
(ssl-peer-verified? p) \rightarrow boolean?
 p : ssl-port?
```

Returns #t if the peer of SSL port p has presented a valid and verified certificate, #f otherwise.

```
(ssl-peer-subject-name p) \rightarrow (or/c bytes? #f)
p : ssl-port?
```

If ssl-peer-verified? would return #t for p, the result is a byte string for the subject field of the certificate presented by the SSL port's peer, otherwise the result is #f.

```
(ssl-peer-issuer-name p) \rightarrow (or/c bytes? #f) p : ssl-port?
```

If ssl-peer-verified? would return #t for p, the result is a byte string for the issuer field of the certificate presented by the SSL port's peer, otherwise the result is #f.

### 6 SHA-1 Hashing

(require openssl/sha1)

The openssl/sha1 library provides a Racket wrapper for the OpenSSL library's SHA-1 hashing functions. If the OpenSSL library cannot be opened, this library logs a warning and falls back to the implementation in file/sha1.

(sha1 in) → string? in : input-port

Returns a 40-character string that represents the SHA-1 hash (in hexadecimal notation) of the content from *in*, consuming all of the input from *in* until an end-of-file.

The shal function composes bytes->hex-string with shal-bytes.

(sha1-bytes in) → bytes?
in : input-port

Returns a 20-byte byte string that represents the SHA-1 hash of the content from *in*, consuming all of the input from *in* until an end-of-file.

```
(bytes->hex-string bstr) → string?
bstr : bytes?
```

Converts the given byte string to a string representation, where each byte in *bstr* is converted to its two-digit hexadecimal representation in the resulting string.

# 7 Implementation Notes

For Windows, openssl relies on "libeay32.dll" and "ssleay32.dll", where the DLLs are located in the same place as "libmzsch $\langle vers \rangle$ .dll" (where  $\langle vers \rangle$  is either xxxxxx or a mangling of Racket's version number). The DLLs are distributed as part of Racket.

For Unix variants, openssl relies on "libcrypto.so" and "libssl.so", which must be installed in a standard library location, or in a directory listed by LD\_LIBRARY\_PATH.

For Mac OS X, openssl relies on "libssl.dylib" and "libcrypto.dylib", which are part of the OS distribution for Mac OS X 10.2 and later.